Visual Basic Name – Random Number Worksheet #2 Period -

Using the formula Math.Floor(Rnd()  $*$  (Hi - Lo + 1)) + Lo write assignment statements that would store the specified pseudorandom values into a variable named num. Simplify where possible.

1. an integer between 1 and 6

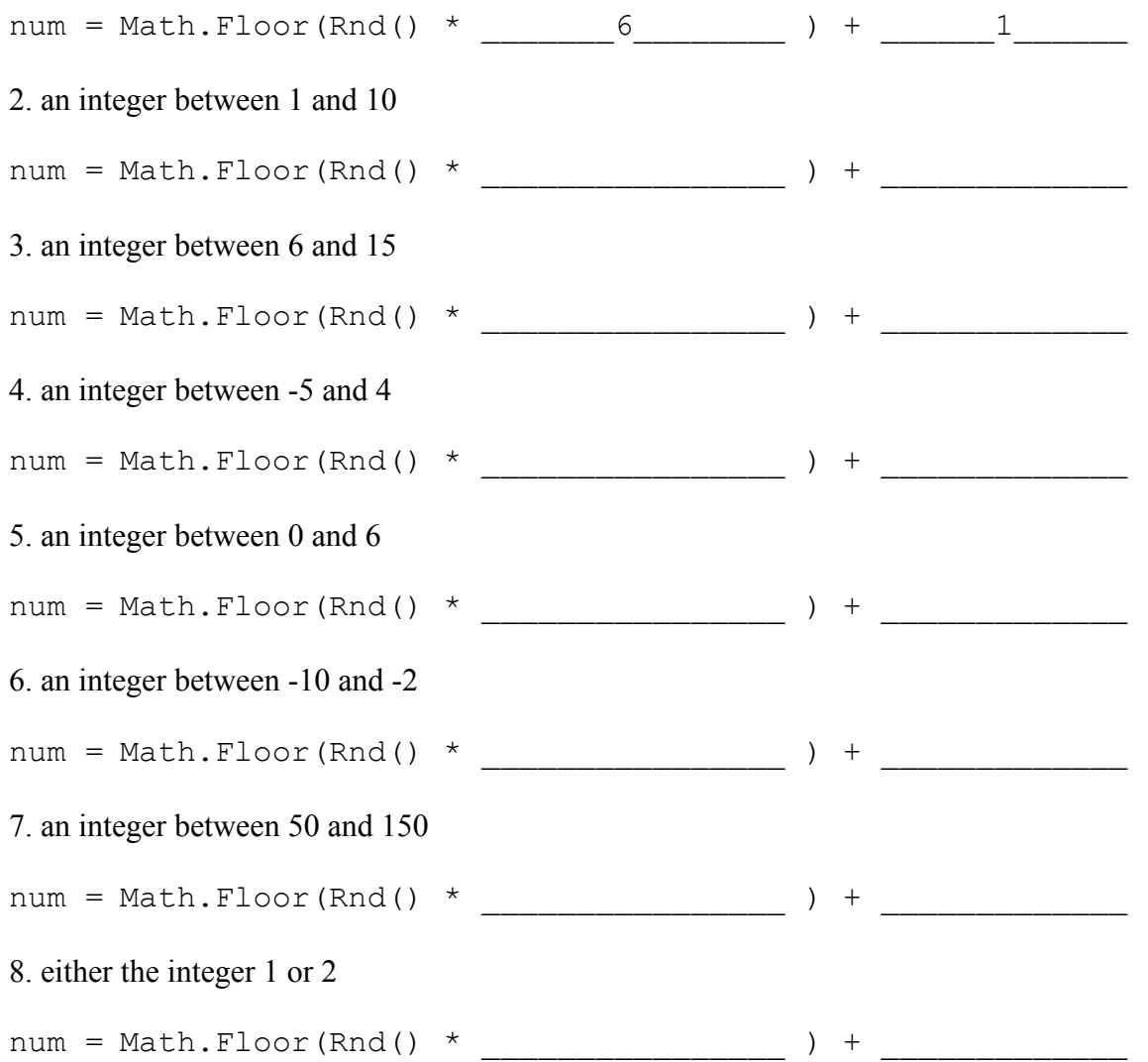

9. Write a code segment that simulates the rolling of a 6-sided die and that uses an If statement to display "you won" in a message box half the time and "you lost" the other half the time.

Dim num As Integer = Math.Floor(Rnd()  $*$ 

If ( ) Then

Else